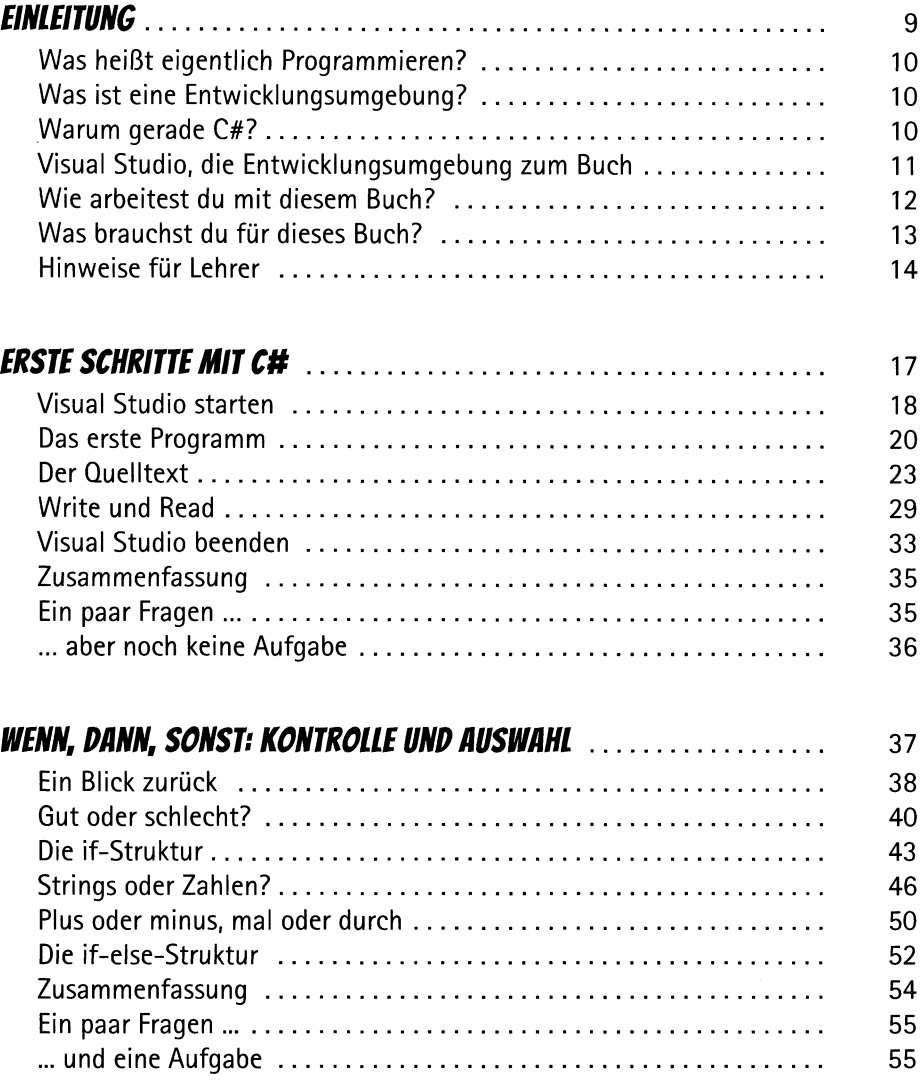

 $\overline{5}$ 

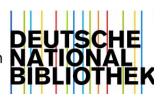

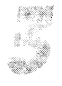

 $\mathcal{L}^{\text{max}}_{\text{max}}$ 

Ą

é,

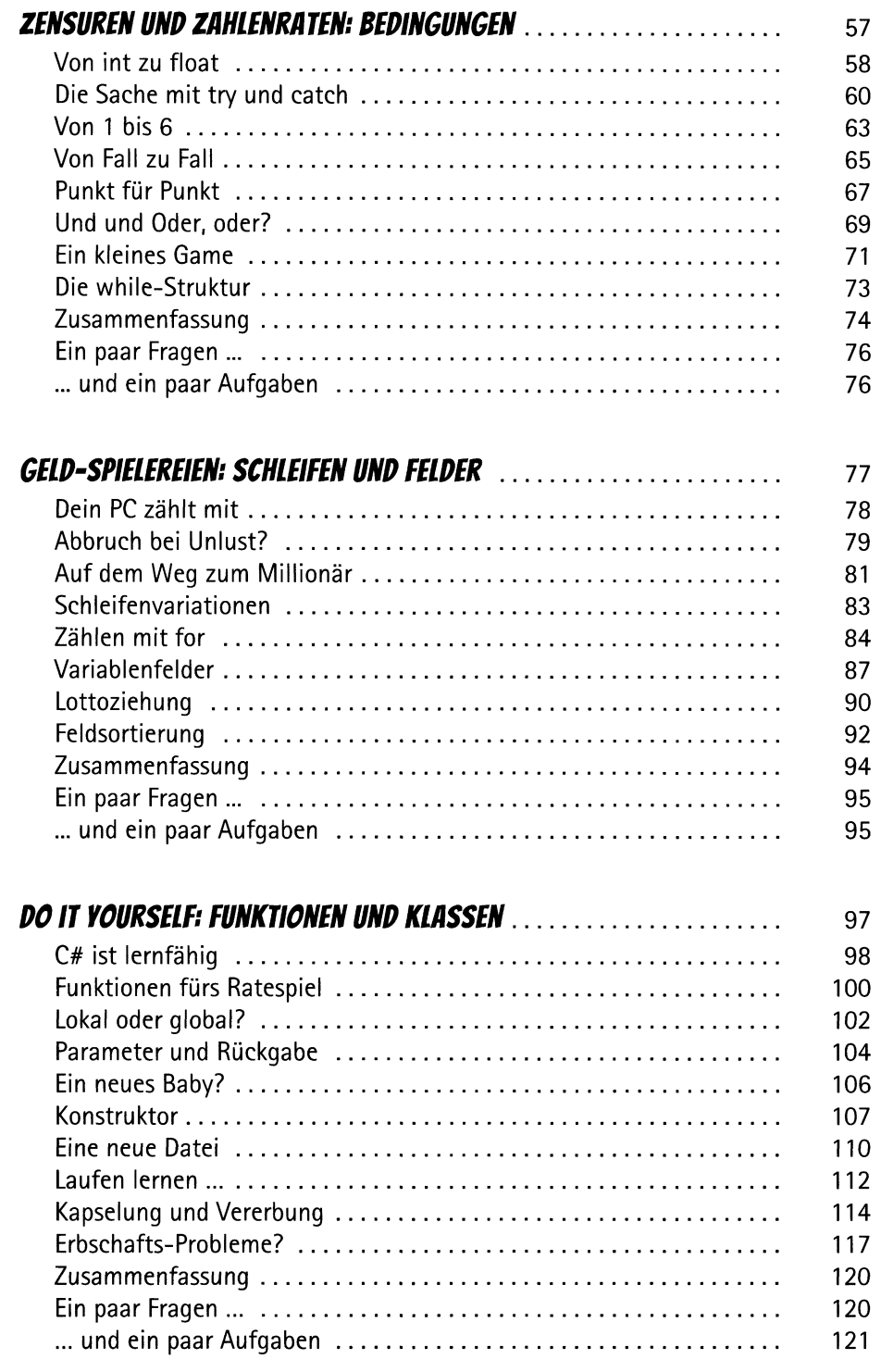

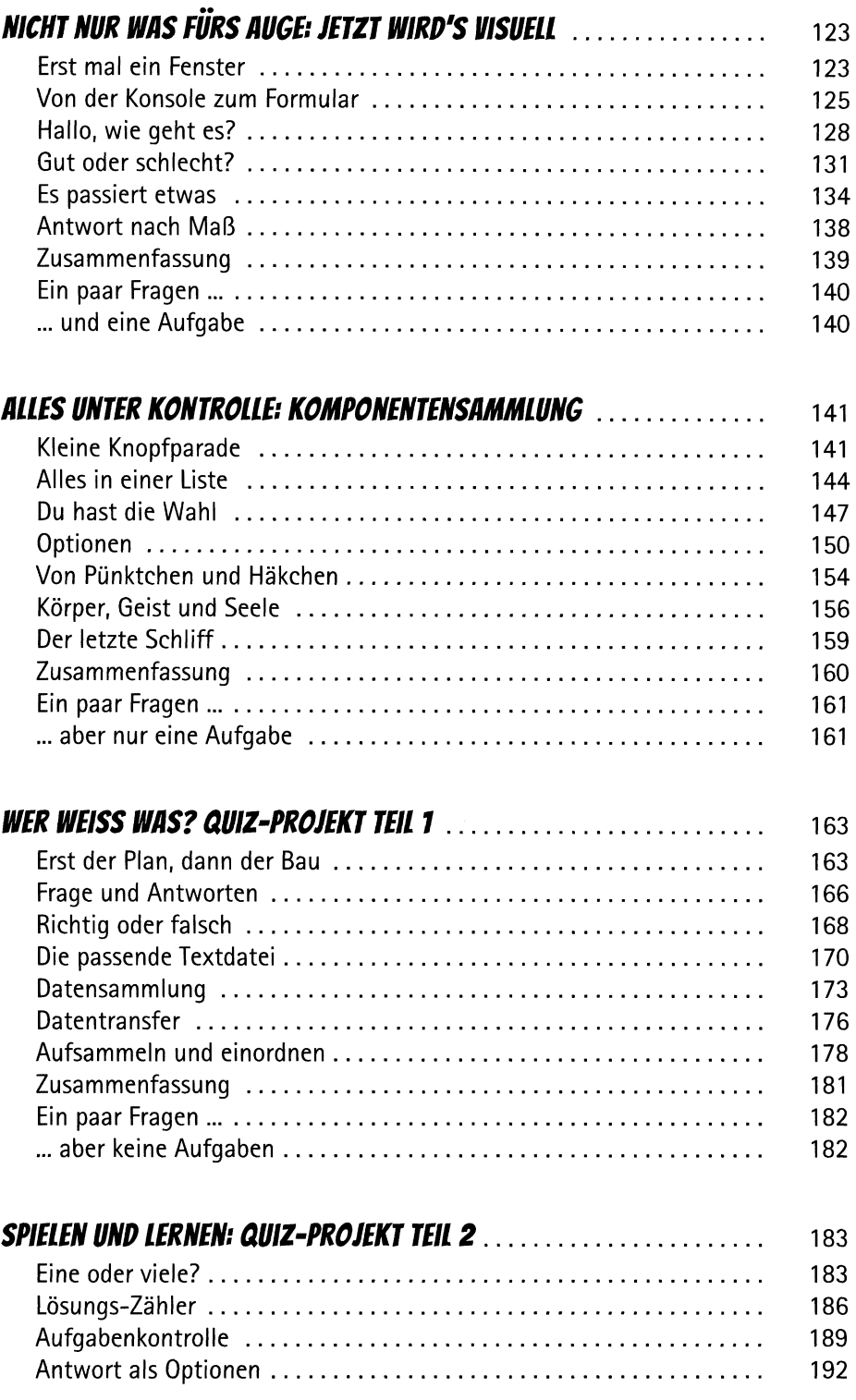

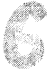

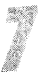

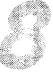

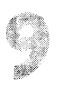

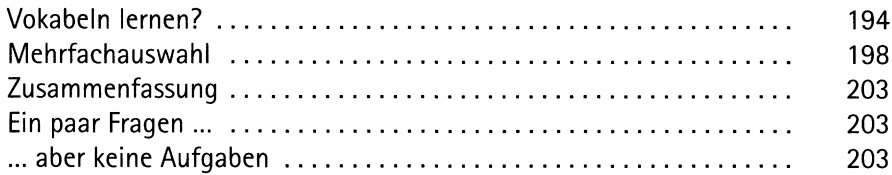

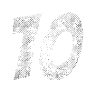

## **JETZT WIRD'S BUNT: GRAFIK IN C#**

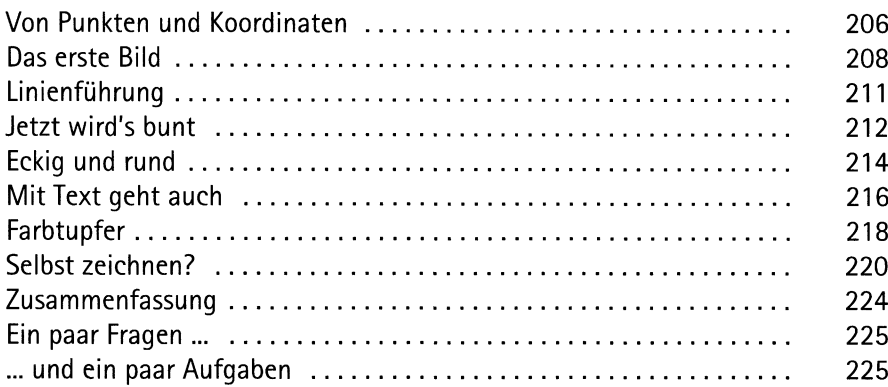

## Drehen, verschwinden, auftauchen ............................... Komponenten zusammenbauen .................................

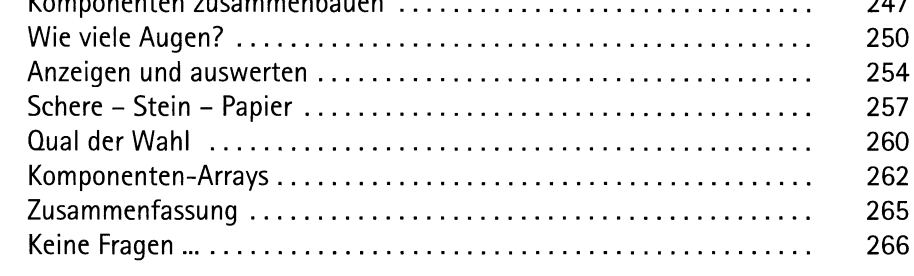

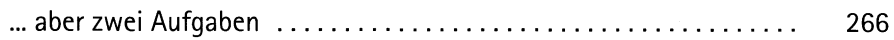

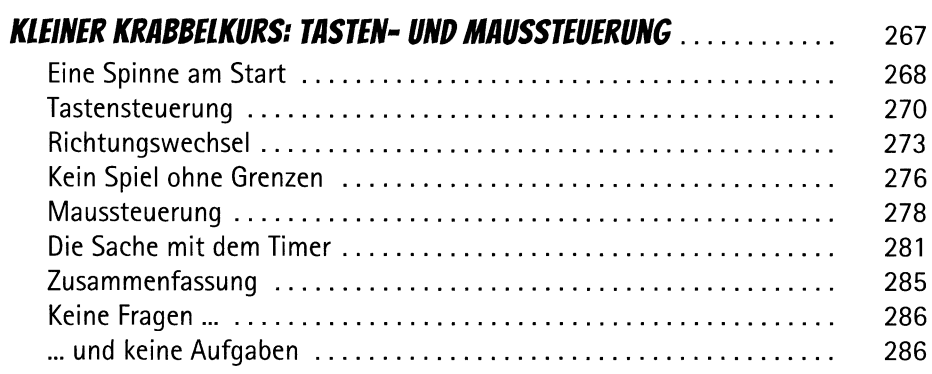

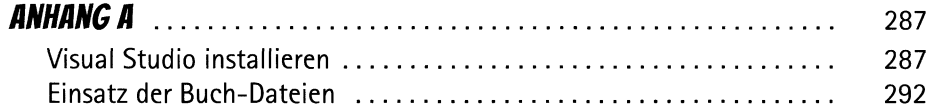

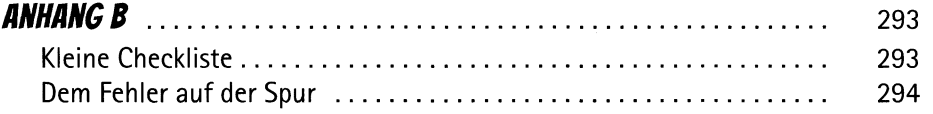

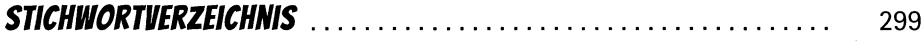

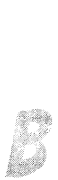